## **3市5町の患者支援を開始する場合**

## ※**3市5町の電子@連絡帳で患者登録をする際、専門職が いないなどの理由で登録ができない場合の⼿順です。 東浦町と⼤府市の場合で例⽰しています。**

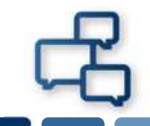

**東浦町の患者さんの支援を「電子@連絡帳」で開始したいが 専門職チームが東浦町にいない場合**

# **東浦町の電子@連絡帳担当者Cさんに新規患者登録をお願いする 必要書類︓患者(対象者)登録依頼書**

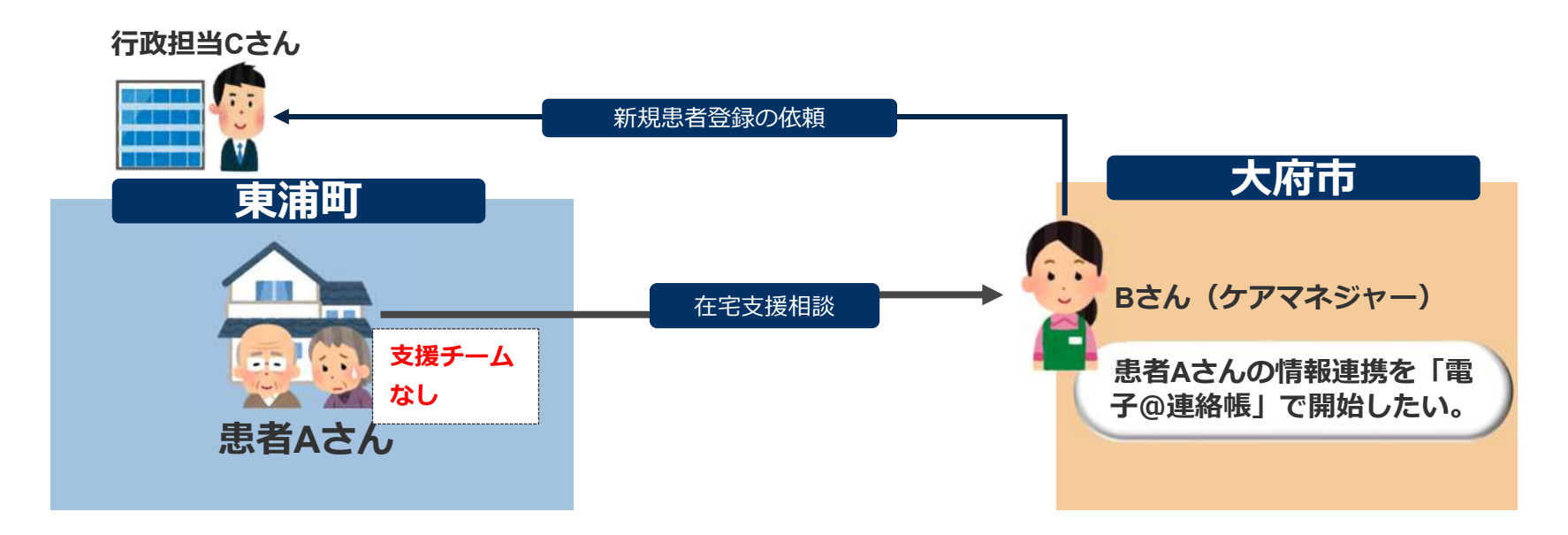

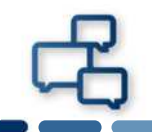

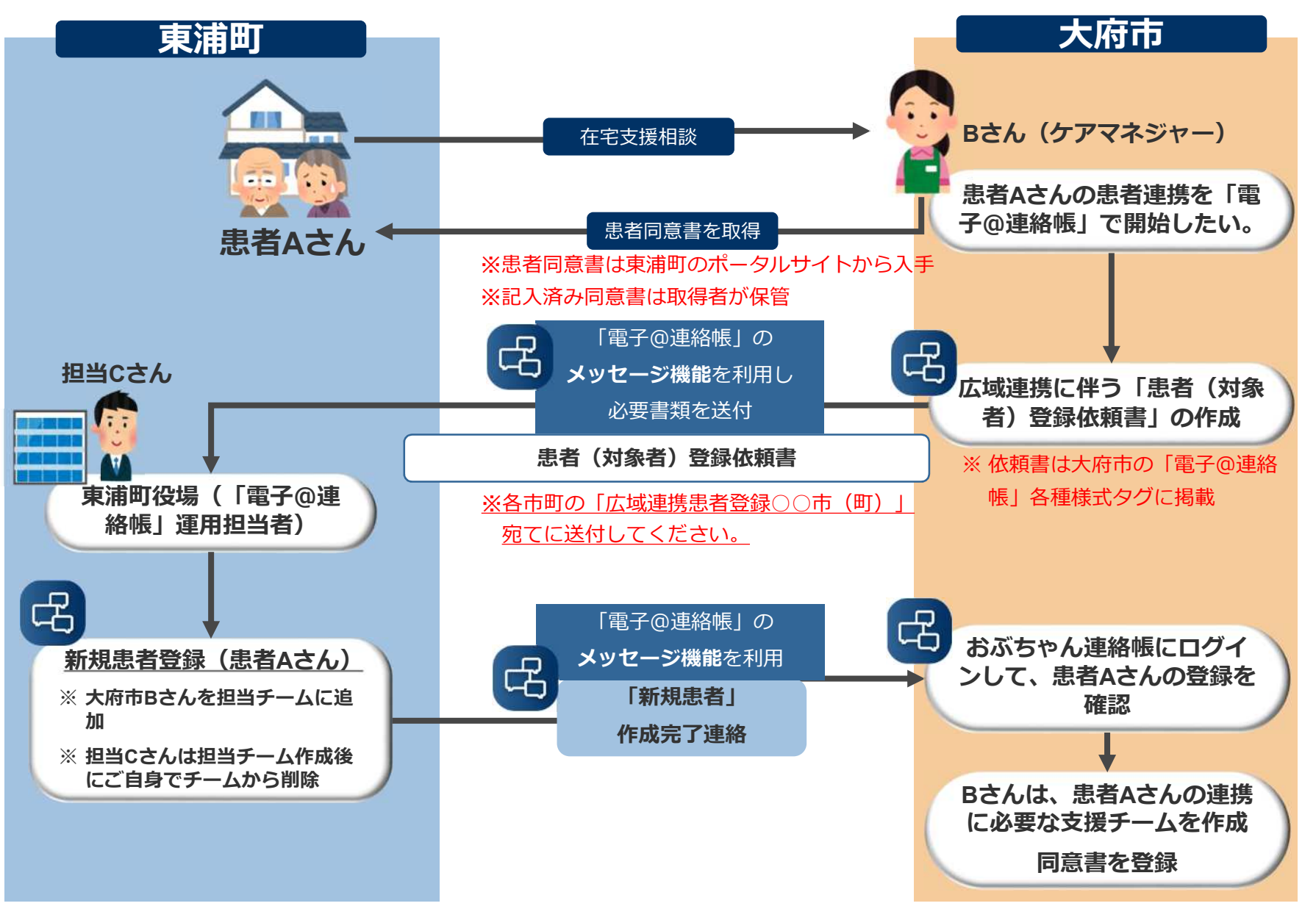

#### **患者(対象者)登録依頼書**

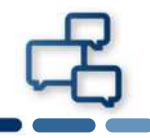

 $\overline{\phantom{0}}$ 

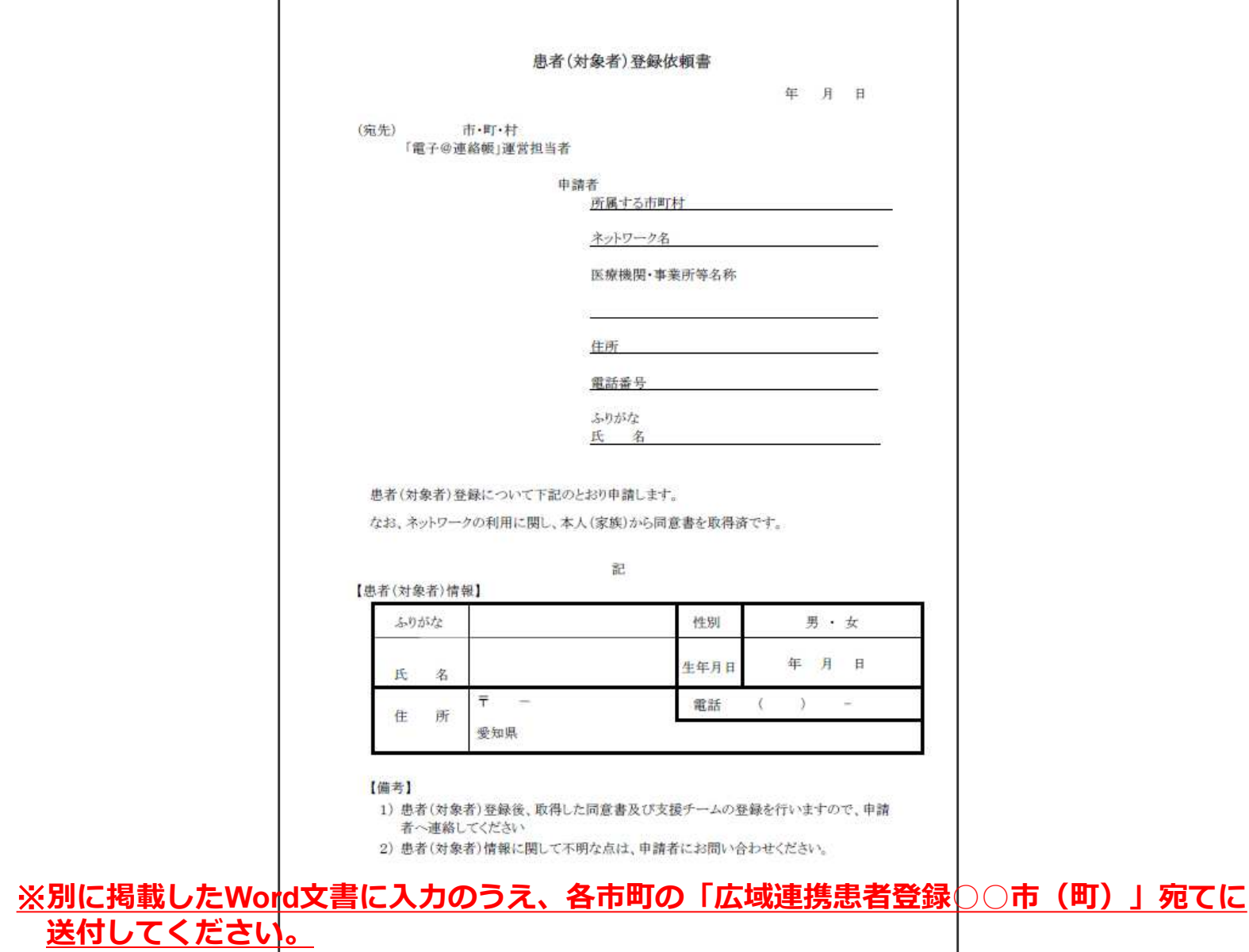

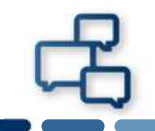

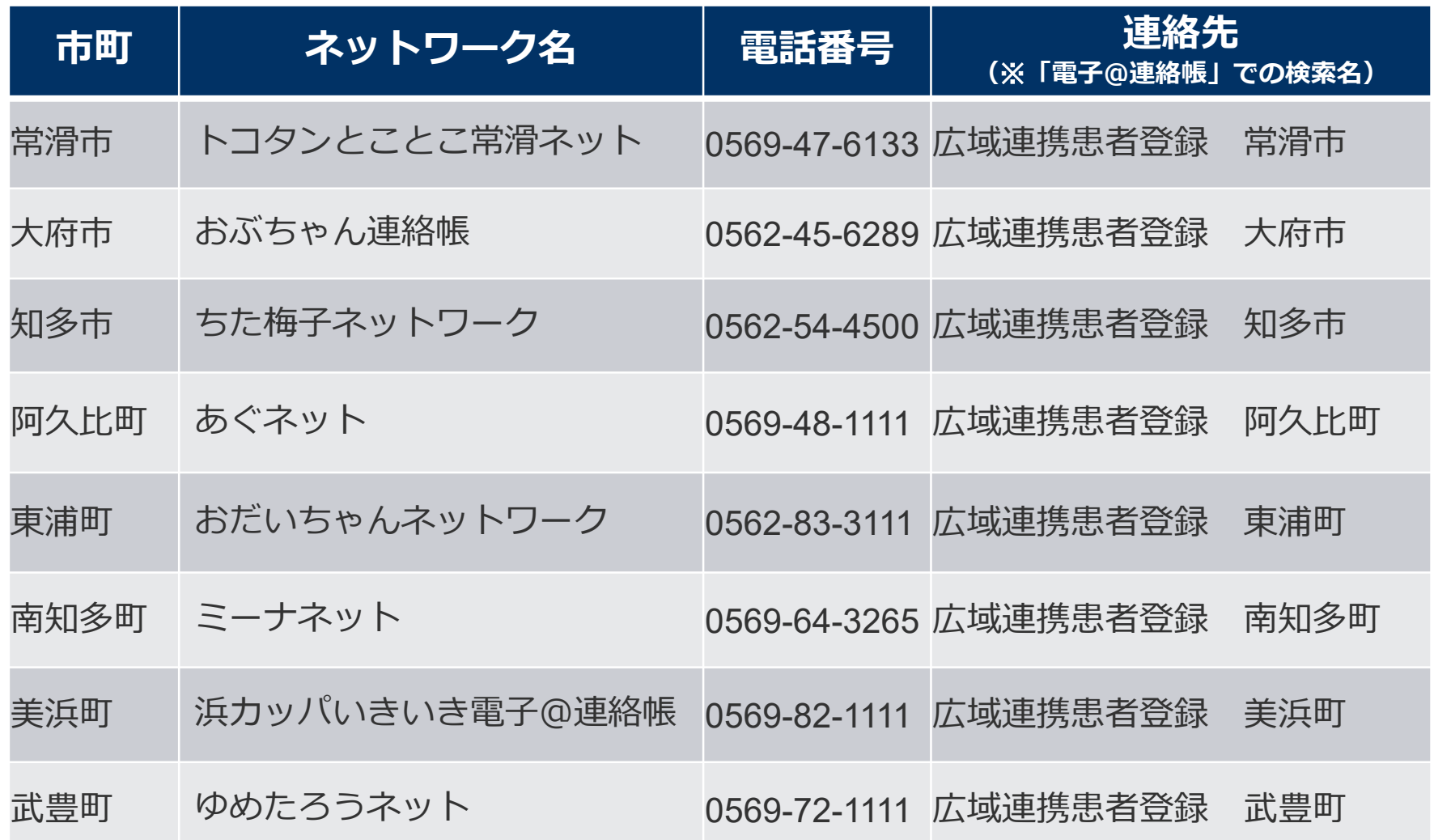

### **患者(対象者)登録依頼書の掲載先**

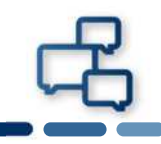

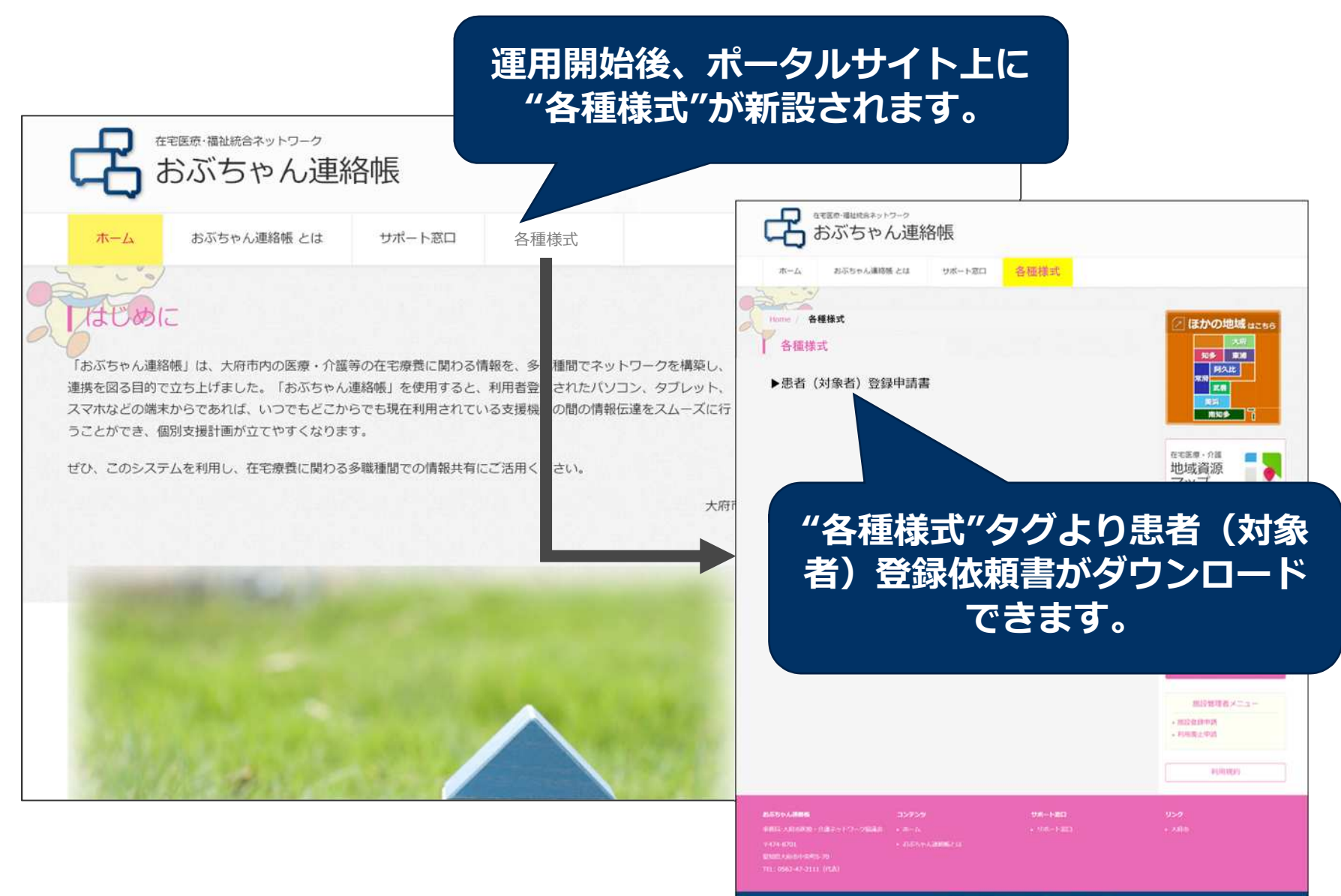

 $\circledcirc$  Internet Initiative Japan Inc.  $\circledcirc$